## Don't Be Tricked by Malicious Macros

Enabling a malicious macro could infect your machine and your network.

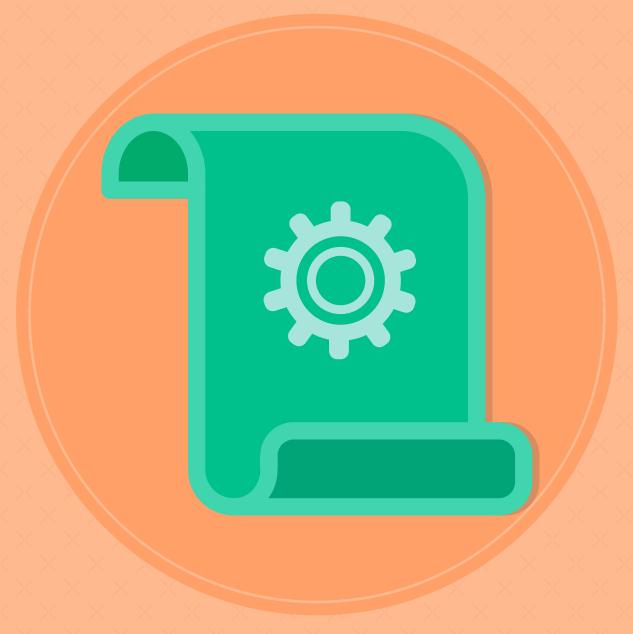

Macros are small pieces of code that can be embedded in Microsoft Office documents to automate tasks. But attackers design malicious macros that download malware or cause other harm.

Always be careful with unexpected or suspicious email attachments.

A document that prompts you to enable macros is especially risky.

Questions? Ask your manager or security team.